**Sourcecode: Example6.c**

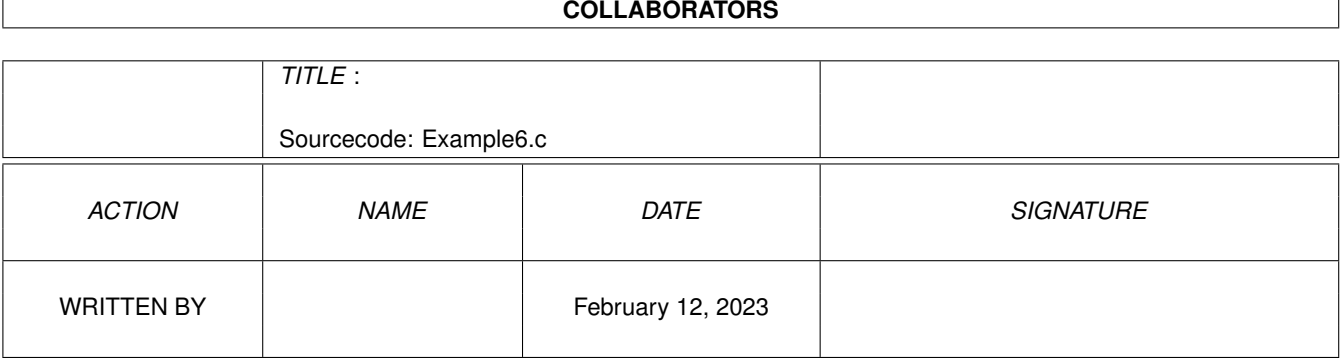

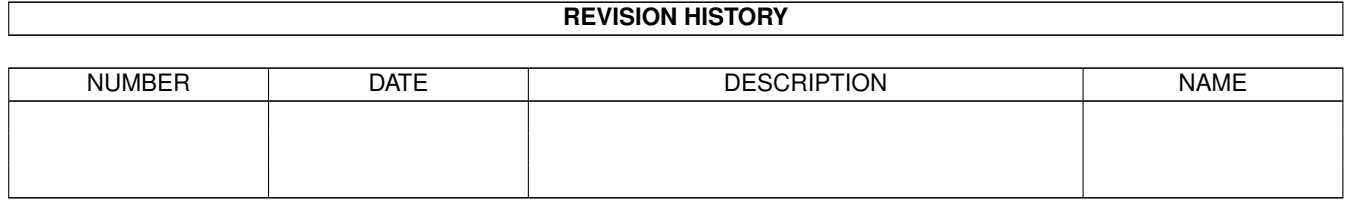

## **Contents**

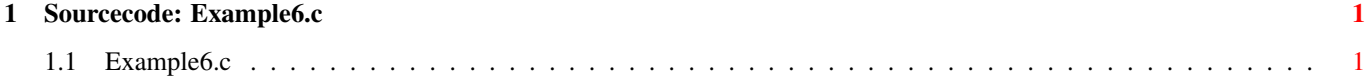

## <span id="page-3-0"></span>**Chapter 1**

## **Sourcecode: Example6.c**

## <span id="page-3-1"></span>**1.1 Example6.c**

```
/***********************************************************/
/\star */
/* Amiga C Encyclopedia (ACE) Amiga C Club (ACC) */
/* -------------------------- ------------------ */
/\star */
% Manual: AmigaDOS <br>
/* Chapter: Advanced Routines (1998) Tulevagen 22 /* /
/* Chapter: Advanced Routines Tulevagen 22 */
/* File: Example6.c 181 41 LIDINGO */
/* Author: Anders Bjerin SWEDEN */
/* Date: 93-03-17 */\frac{1}{x} Version: 1.1 \frac{1}{x}/\star */
/* Copyright 1993, Anders Bjerin - Amiga C Club (ACC) *//\star */
/* Registered members may use this program freely in their *//* own commercial/noncommercial programs/articles. */
/\star */
/***********************************************************/
/* This example will examine some of the "lowest" parts in *//* AmigaDOS. It will look up and print all Assigns, Volumes */
/* and Devices AmigaDOS knows about. Please note that we *//* will dig fairly deep down into the system, and only *//* experienced programmers are recommended to do this. I *//* have added a lot of comments to help you, and if you cut */
/* out parts of this example carefully you should be able *//* to use it in your own programs. *//\star */
/* This example can be used with all versions of the dos */
\frac{1}{x} library. \frac{x}{x}/* Include the dos library definitions: */
#include <dos/dos.h>
/* Include memory definitions: (MEMF_ANY...) */
```
#include <exec/memory.h>

```
/* Now we include the necessary function prototype files: */#include <clib/dos_protos.h> /* General dos functions... */
#include <clib/exec_protos.h> /* System functions... */
#include <stdio.h> \frac{1}{4} /* Std functions [printf()...] */<br>#include <stdlib.h> \frac{1}{4} /* Std functions [exit()...] */
                                  \frac{1}{x} Std functions [exit()...] */
/* Set name and version number: */
UBYTE *version = "$VER: AmigaDOS/Advanced Routines/Example6 1.1";
/* 1. Declare an external global library */
/* pointer to the Dos library: */extern struct DosLibrary *DOSBase;
/* Declare our own functions: */
/* Our main function: */
int main( int argc, char *argv[] );
/* Prints BCPL strings: */
void PrintBSTR( BSTR string_bstr );
/* Main function: */
int main( int argc, char *argv[] )
{
  /* Temporary BCPL pointer used to convert BPTRs into C pointer: */
  BPTR temp_bptr;
  /* Pointer to the RootNode structure: */
  struct RootNode *rootnode_ptr;
  /* Pointer to a DosInfo structure: */
  struct DosInfo *dos_info_ptr;
  /* Pointer to the first DosList structure: */
  struct DosList *first_doslist_node;
  /* Pointer to the current (the one we are *//* working with) DosList structure: */struct DosList *doslist_node;
  /* 2. Get a pointer to the RootNode structure: */
  rootnode_ptr = DOSBase->dl_Root;
  /* 3. Get a BCPL pointer (BPTR) to the DosInfo structure: */
```

```
temp_bptr = rootnode_ptr->rn_Info;
/* 4. Convert the BCPL pointer into a normal C pointer: */
/* (If I say that I hate BCPL with its acquired *//* pointers and strings I do not exaggerate...) * /
dos_info_ptr = (struct DosInfo *) BADDR( temp_bptr );
/* Before we may start to examine the DosInfo structure we *//* have to turn off the multitasking by calling the Forbid() *//* function. As soon as we have finished using the DosInfo *//* structure we must of course turn the multitaskin on again, *//* by calling the Permit() function. *//\star */
/* Note that while the multitasking is OFF we must be very */* careful so we do not try to wait for some external event. *//* If we try to wait for something to happen "outside" our *//* program we will sit and wait forever since nothing can *//* happen outside our program as long as the multitasking is *//* off. You must therefore NEVER use the Wait() or similar *//* functions after you have forbidden other programs to run. *//* As soon as we turn the multitasking on again, by using the *//* Permit() function, we may of course start to wait for \star/<br>/* external events.
/* external events.
/\star */
/* A program that turns off the multitasking is interrupting *//* other programs. You must therefore try to turn the */\frac{x}{x} multitaskin on again as soon as possible. \frac{x}{x}/\star */
/* With the new Release 2 you should actually use the special *//* LockDosList() and NextDosEntry() functions instead of *//* using the Forbid() and Permit() functions. However, since *//* this program should run on all Amigas we stick to the old *//* methods. (See "Amiga DOS" chapter for more information on *//* the new LockDosList() and NextDosEntry() functions.) *//* 5. Turn the multitaskin OFF: */
Forbid();
/* 6. Scan the "DosList" nodes... */
/* Get a BCPL pointer (BPTR) to the first "DosList" node: */
temp_bptr = dos_info_ptr->di_DevInfo;
/* Convert the BPTR into a C pointer: */first_doslist_node = (struct DosList *) BADDR( temp_bptr );
/* Start with the first node: */
doslist node = first doslist node;
/* Check all nodes: */
while( doslist node )
{
 PrintBSTR( doslist_node->dol_Name );
```

```
printf (\top - \top);
    /* Print type: */
    switch( doslist_node->dol_Type )
    {
      case DLT_DEVICE: printf( "Device " ); break;
      case DLT_DIRECTORY: printf( "Assign " ); break;
      case DLT_VOLUME: printf( "Volume " ); break;
      case DLT_LATE: printf( "Late-binding Assign" ); break;
      case DLT_NONBINDING: printf( "Non-binding Assign " ); break;<br>case DLT PRIVATE: printf( "Private node " ); break;
      case DLT_PRIVATE: printf( "Private node " );<br>default: printf( "Unknown type! " );
      default: printf( "Unknown type!
    }
    printf (\sqrt[m]{n^n});
    /* Get a BPTR to the next node: */
    temp_bptr = doslist_node->dol_Next;
    /* Convert the BPTR into a C pointer: */
    doslist_node = (struct DosList *) BADDR( temp_bptr );
  }
  /* 7. Turn the multitaskin ON again: */
 Permit();
}
/* Handly little function which prints BCPL strings (BSTRs): */
void PrintBSTR( BSTR string_bstr )
{
  /* Temporary string pointer */
  UBYTE *string_ptr;
  /* The length of the BCPL string: */
  UBYTE length;
  /* Simple loop variable: */
  int loop;
  /* Conver the BSTR into a normal C pointer to a BCPL string: */string_ptr = BADDR( string_bstr );
  /* Get the length of the BCPL string: (A BCPL string does not *//* contain a NULL sign in the end, but uses instead the first *//* byte to tell how many characters the string contains. A */* BCPL string (BSTR) can therefore not contain more than 255 */<br>/* characters. */
  /* characters.
  length = string_ptr[ 0 ];
  /* Print BCPL string: */
  for( loop=1; loop <= length; loop++ )
    putchar( string_ptr[ loop ] );
```
}